# **DSPADPCM**

**SDK Version 1.0** 

#### **Contents**

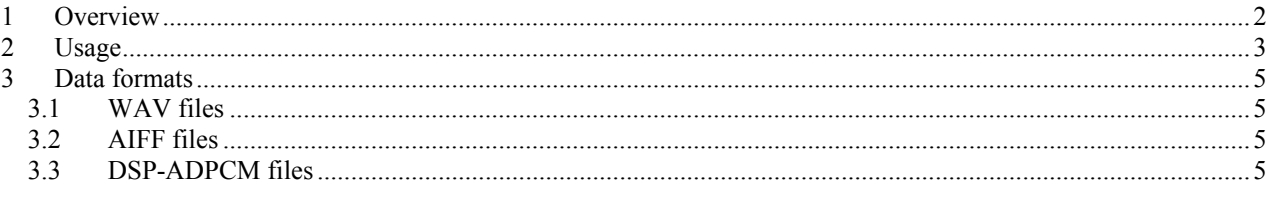

## **Code Examples**

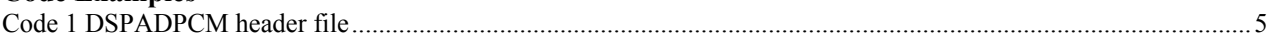

## <span id="page-1-0"></span>**1 Overview**

DSPADPCM is a data conversion utility for the NINTENDO GAMECUBE audio subsystem. This tool converts standard WAV or AIFF files into the DSP-ADPCM format. This format is specific to the hardware decoder built into the GCN audio DSP and provides good data compression while retaining high fidelity.

The DSPADPCM tool can also convert DSP-ADPCM data back into WAV or AIFF formats. The conversion process models the DSP decoder exactly and thus provides a convenient method for previewing compressed data without relying on GCN hardware.

Note that the DSP-ADPCM is different from the ADPCM format used by the audio streaming hardware of the GCN optical disc drive.

# <span id="page-2-0"></span>**2 Usage**

DSPADPCM is a Win32 console application. It has the following command-line syntax and parameters:

DSPADPCM -<mode> <inputfile> [<outputfile>] [-<option><argument> ......]

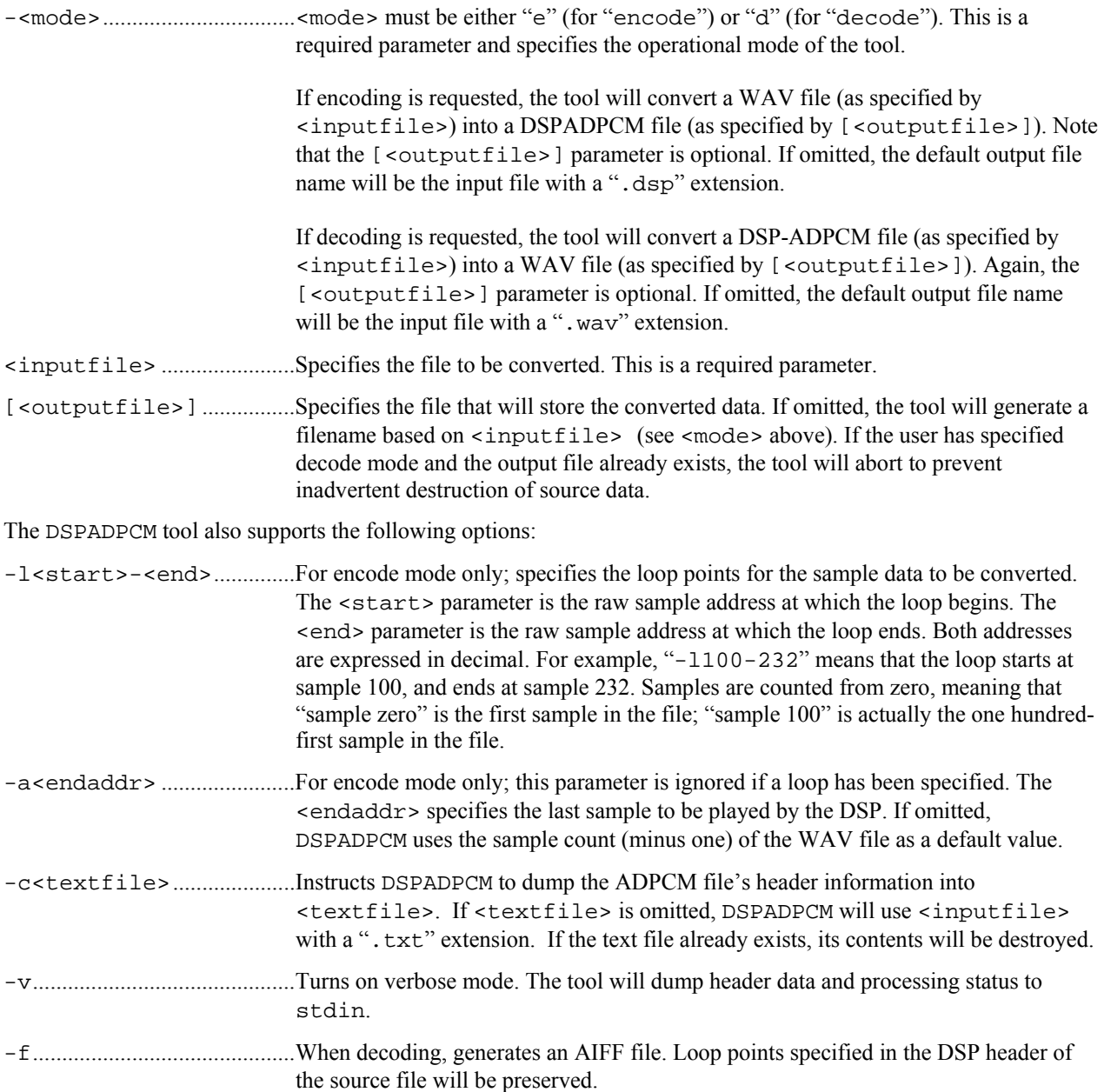

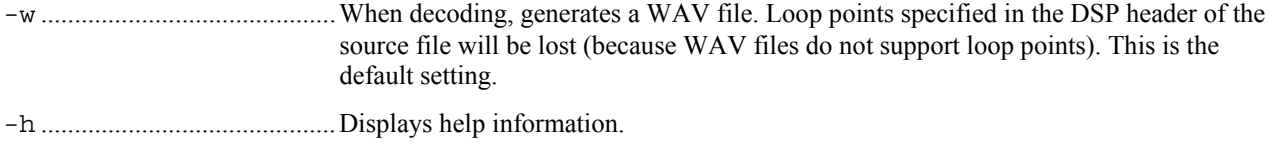

## <span id="page-4-0"></span>**3 Data formats**

#### <span id="page-4-1"></span>**3.1 WAV files**

DSPADPCM converts standard WAV files into DSP-ADPCM format. The WAV files must contain *mono*, 16-bit PCM data.

### <span id="page-4-2"></span>**3.2 AIFF files**

DSPADPCM can also convert AIFF files into DSP-ADPCM format. The AIFF files must contain *mono*, 16-bit PCM data. Note that loop points in the AIFF file will be read automatically and programmed into the header of the DSP-ADPCM output file.

#### <span id="page-4-3"></span>**3.3 DSP-ADPCM files**

When converting data into DSP-ADPCM format, the tool will preface the output data with a header. The structure of the header is defined below.

```
// all data in this structure is in BIG ENDIAN FORMAT!!!!
typedef struct
{
// for header generation during decode
    u32 num_samples; // total number of RAW samples
    u32 num_adpcm_nibbles // number of ADPCM nibbles (including frame headers)
    u32 sample_rate; // Sample rate, in Hz
// DSP addressing and decode context
    u16 loop_flag; // 1=LOOPED, 0=NOT LOOPED
    u16 format; \frac{1}{10} // Always 0x0000, for ADPCM<br>u32 sa; // Start offset address for
                       // Start offset address for looped samples (zero for non-looped)
    u32 ea; \frac{1}{2} End offset address for looped samples
    u32 ca; // always zero
    u16 coef[16]; // decode coefficients (eight pairs of 16-bit words)
// DSP decoder initial state
    u16 gain; \frac{1}{2} // always zero for ADPCM<br>u16 ps; // predictor/scale
    u16 ps; \frac{1}{2} // predictor/scale
    u16 yn1; // sample history
    u16 yn2; // sample history
// DSP decoder loop context
    u16 lps; \frac{1}{6} // predictor/scale for loop context u16 lyn1; \frac{1}{6} // sample history (n-1) for loop com
    u16 lyn1; \frac{1}{6} // sample history (n-1) for loop context u16 lyn2; \frac{1}{6} // sample history (n-2) for loop context
                        // sample history (n-2) for loop context
    u16 pad[11]; // reserved
} sDSPADPCM;
// Header is 96 bytes long
```
#### <span id="page-4-4"></span>**Code 1 DSPADPCM header file**

This header contains information needed by the GCN audio DSP to decode and play the associated sample. *Note that all data in the header is stored in big-endian format.* This facilitates transfer of the data to a GCN runtime application. Much of the data may be used verbatim to program the DSP for sample playback. Please consult "Audio Library (AX)" in this guide for application details.

When decoding DSP-ADPCM data into WAV or AIFF format, the tool will assume that this header is present at the start of the DSP-ADPCM file. The DSPADPCM tool needs the first two parameters of the header to regenerate WAV header information during decode:

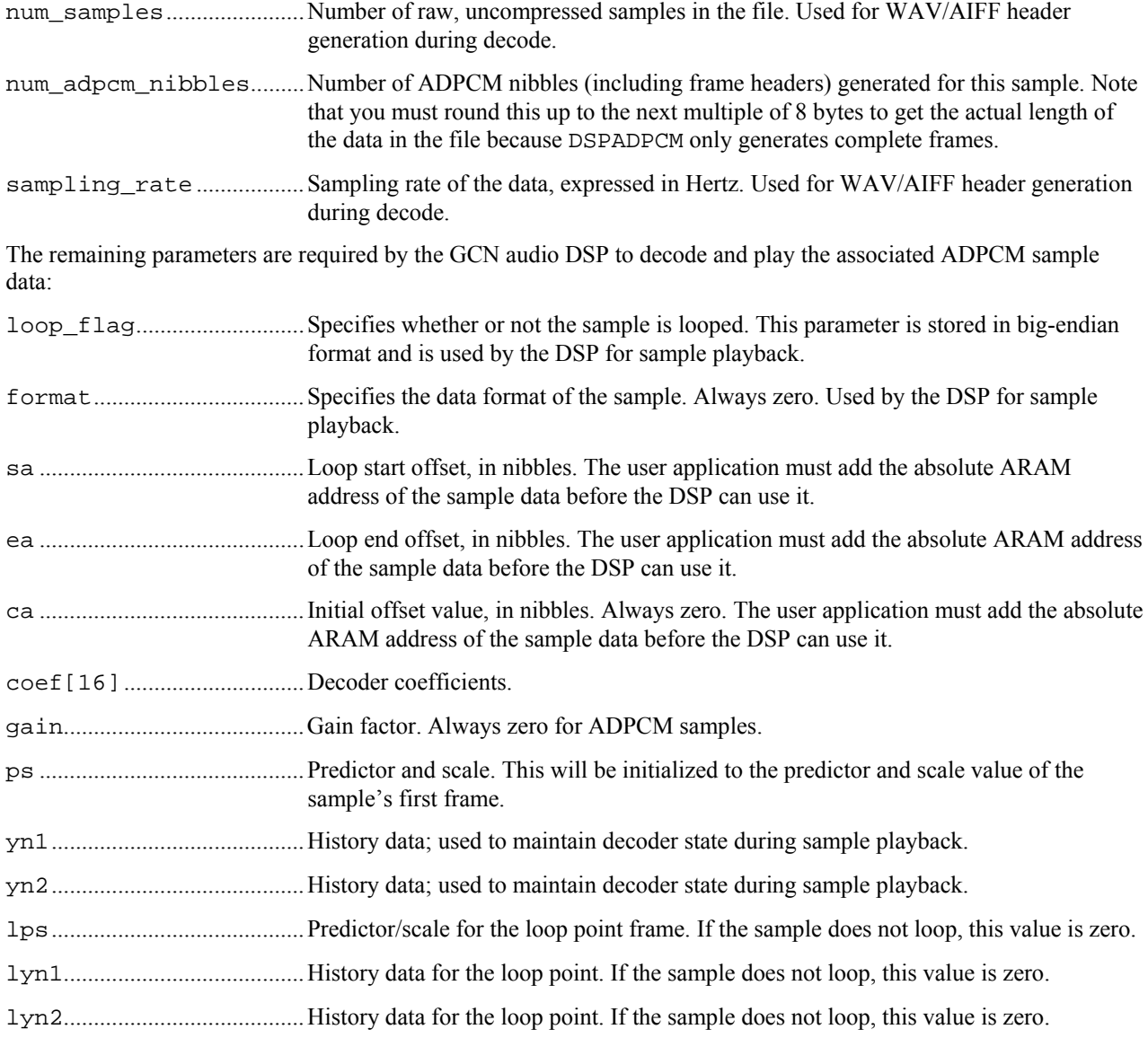

#### *Some notes about decoder addressing*

- When processing ADPCM samples, the DSP will address ARAM as 4-bit nibbles.
- The values for sa, ea, and ca generated by DSPADPCM are nibble-offsets which already account for the extra space needed for ADPCM frame headers. For example, the one hundredth sample does not refer to the one

hundredth nibble in the sample data; the one hundredth sample would actually be the one hundred-sixteenth nibble.

- The sa, ea, and ca values are *offsets*. When encoding data, DSPADPCM cannot know where the sample will be placed in ARAM. The user application is therefore responsible for adding an absolute ARAM address (in nibbles) to these offsets before the DSP can access the sample.
- Only sample data are stored in ARAM; the associated header information is maintained in main memory and accessed by the DSP (via DMA) as needed. See "Audio Library (AX)" for more details.
- When transferring data between ARAM and main memory, note that ARAM addresses are always in *bytes.*
- Note that a DMA transfer between ARAM and main memory must be 32-byte aligned. The transfer length must also be a 32-byte multiple. However, individual ADPCM samples must start on 8-byte boundaries and must be at least a multiple of 8 bytes in length. Thus, when transferring one or more ADPCM samples into ARAM, the samples must be packed such that the start of each sample falls on an 8-byte boundary.